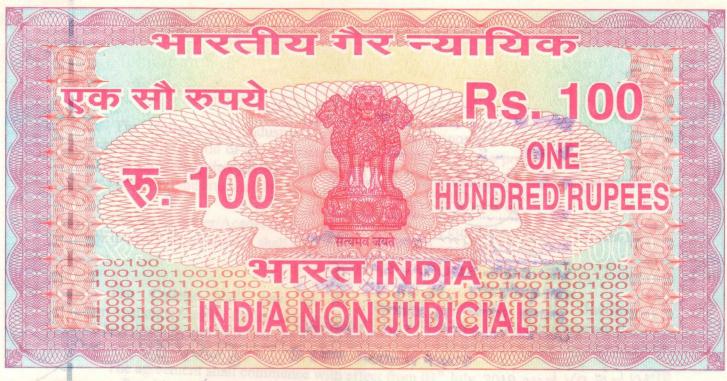

পশ্চিমবঙ্গ पश्चिम बंगाल WEST BENGAL

AB 120890

#### MEMORANDUM OF UNDERSTANDING

The Memorandum of Understanding (MOU) made at Mugberia, Purba Medinipur on the 25<sup>th</sup> day of June, year 2019 between Mugberia Gangadhar Mahavidyalaya at Bhupatinagar, Purba Medinipur, Pin-721425 W.B. here after referred to as 'The College' and the Industry Partner – Microtrack, Authorized Training Centre of CMC Ltd. Professor Colony, Contai, Purba Medinipur, PIN-721401 West Bengal hereinafter referred to as 'Industry Partner' in regard conducting of Diploma in Computer Application and IT programme of UGC Guideline under National Skill Qualifications Framework (NSQF) at Mugberia Gangadhar Mahavidyalaya at Bhupatinagar, Purba Medinipur. The Industry Partner shall avail of the Class rooms, Computer Laboratories and other facilities of the College for conducting the above and programme is herewith signed and sealed.

## The terms and conditions for the same as agreed upon is an follows.

1. The College shall take the responsibility for conducting the courses at their campus. The College shall provide the entire necessary infrastructure viz; Class rooms, Computer Laboratories with UPS, High Speed Internet connection and necessary furniture, Proper seating arrangements, Electricity along with generator facility and other students' amenities as required for the smooth conducting of the classes. The computers to be provided in 1:2 ratio. The faculty/ instructors as required for conducting the Diploma in Computer Application and IT shall be provided by Industry Partner.

Contd. ....P/2

Principal
Principal
Ugberia Gangadhar Mahavidyalnya

## Pag-2

- 2. The College and Industry Partner shall be responsible for conducting the programmes till the end of the programmes in scheduled time in a proper manner and in no manner left incomplete or harm the interest of the students. Once a batch commences all the classes till the end shall continue at the College campus.
- Industry Partner/Academic Partner will provide the curriculum design, content as per the industry requirement / shall gap and focus on work readiness
- The College shall pay all the necessary payments to the Industry Partner/Academic Partner for its service rendered for conducting of the courses as per the norms laid down by the UGC for the programme.

The agreement shall commence with effect from 01st July, 2019. and varied with 5. 30th June, 2024.

The Memorandum of Agreement (MOU) shall be executed in duplicate, The 6. College shall retain the original and Industry Partner the duplicate.

IN WITNESS WHEREOF the parties hereto have affixed their signatures on the day, month and year first above written in the presence of:

Signature of Witness:

Signature of the Principal Mugberia Gangadhar Mahavidyalaya

A. Nabakumar Ghosh 25.06.2019

Principal Mugberia Gangadhar Mahavidyalaya

Signature of Managing Director

Microtrack

MICROTRACK

## MUGBERIA GANGADHAR MAHAVIDYALAYA

P.O.—BHUPATINAGAR, Dist.—PURBA MEDINIPUR, PIN.—721425, WEST BENGAL, INDIA

NAAC Re-Accredited B Level Govt. aided College

CPE (Under UGC XII Plan) & NCTE Approved Institutions

DBT Star College Scheme Award Recipient

E-mail: mugberia\_college@rediffmail.com // www.mugberiagangadharmahavidyalaya.org

Ref. No.—M.G.M. / /
From—The Principal / Secretary,

Date.....

## Report

on

## **Certificate Course**

On

"A UGC approved Skill Development Certificate Course on Diploma in Computer Application (DCA) & IT (Jeevan Kousal)"

Course period: 28<sup>th</sup>July2023–14<sup>th</sup> September, 2023

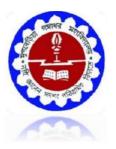

## **Organized**

by

The Department of Mathematics (UG&PG) & Nutrition in collaboration with Microtrack, Contai, Purba Medinipur

Mugberia Gangadhar Mahavidyalaya

ACCREDITED BY NAAC WITH GRADEB+
Affiliated

to

Vidyasagar University

Bhupatinagar, Purba Medinipur –721425

## Minutes of the Departmental meeting held on 20.07.2023

#### **Members present:**

- 1. Dr. Kalipada Maity, HOD, Associate Prof., Dept. of Mathematics
- 2. Dr. Manoranjan De, Assistant Prof., Dept. of Mathematics
- 3. Mr. Suman Kumar Giri, SACT Teacher, Dept. of Mathematics.
- 4. Mr. Debraj Manna, SACT Teacher, Dept. of Mathematics.
- 5. Mr. Hironmoyee Manna, SACT Teacher, Dept. of Mathematics.
- 6. Mr. Bikash Panda, SACT Teacher, Dept. of Mathematics.
- 7. Madhumita Sahoo, SACT Teacher, Dept. of Mathematics.
- 8. Mr. Santu Hati, Contractual Teacher, Dept. of Mathematics.
- 9. Mr. Subham Maity, Contractual Teacher, Dept. of Mathematics.

A short meeting was arranged at 3 pm regarding the implementation of certificate course on "**Diploma in Computer Application (DCA) & IT Organized by Dept. of Mathematics**" in our Department. All teachers of the department joined the meeting in time. **Dr. Kalipada Maity, HOD of Dept. of Mathematics** chaired the meeting.

#### **Decision taken in the meeting:**

- (1) It is decided that **Dr. Kalipada Maity, HOD, Dept. of Mathematics** will be course director of this course.
- (2) It is decided that **Ms. Moumita Samanta**, **SACT**, **Dept. of Nutrition** will be coordinator of this course.
- (3) The course period will be scheduled from 28th July 2023–14th August, 2023, in every week.

It is decided that the course will be delivered by lecture, interaction and doubt clearance along with an examination on topic related to **Diploma in Computer Application (DCA) & IT Organized by Dept. of Mathematics**. Course is conduct for UG-II sem. Course access fee for the student is decided as **Rs. 200/-**.HOD will forward the matter for approval of this course from Academic Sub-committee.

Teachers are requested to prepare a routine for smooth running of course.

The meeting comes to end with a vote of thanks.

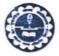

## MUGBERIA GANGADHAR MAHAVIDYALAYA

P.O.—BHUPATINAGAR, Dist.—PURBA MEDINIPUR, PIN.—721425, WEST BENGAL, INDIA

NAAC Re-Accredited B-Level Govt. aided College

CPE (Under UGC XII Plan) & NCTE Approved Institutions

DBT Star College Scheme Award Recipient

E-mail: mugberia\_college@rediffmail.com // www.mugberiagangadharmahavidyalaya.ac.in

Date 20-07-2023

ESTD.

Medin

#### **Notice**

This is to hereby notify all the students that the Dept. of Mathematics, in collaboration with the Dept of Nutrition, Mugberia Gangadhar Mahavidyalaya is going to start A UGC approved Skill Development Certificate Course on Diploma in Computer Application (DCA) & IT (Jeevan Kousal)" from 28th July 2023-14th September, 2023throughoffline mode. The course will be delivered lecture, Computer Lab practices, Assignment Solve, interaction and doubt clearance along with a examination on topic related to Diploma in Computer Application (DCA) & IT held on the computer lab, dept. of Mathematics. The course will be conduct for UG-II Sem. Course access fee for the student is decided as Rs.200/-

All the students of our college especially of our dept. UG-II SEM, are requested to be present in this course.

With Best wishes

Softman Softman

Dr. Swapan Kumar Misra
Principal
Mugberia Gangadhar Mahavidyalaya

Principal
Mugberia Gangadhar Mahavidyalaya

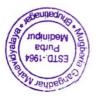

## **Certificate Course**

On

# A UGC approved Skill Development Certificate Course on Diploma in Computer Application (DCA) & IT (JeevanKousal)

Courseperiod: 28th July 2023–14th September, 2023

#### **Course Director:**

1) Dr.KalipadaMaity, HOD, Associate Prof., Dept. of Mathematics

#### **CourseCoordinators:**

1) **Ms. MoumitaSamantaSACT,** Dept.ofNutrition MugberiaGangadharMahavidyalaya.

#### **CourseInstructors:**

Mr. Santu Hati, Contractual Teacher, Dept. of Mathematics.

Mr. SubhamMaity, Contractual Teacher, Dept. of Mathematics.

#### **FacultyTeam:**

- 1. Dr.KalipadaMaity,HOD,AssociateProf.,Dept.ofMathematics
- 2. Dr.ManoranjanDe, AssistantProf., Dept. ofMathematics
- 3. Mr.SumanKumarGiri,SACTTeacher,Dept.ofMathematics.
- 4. Mr. DebrajManna, SACT Teacher, Dept. of Mathematics.
- 5. Mr.HironmoyeeManna, SACTTeacher, Dept. of Mathematics.
- 6. Mr. BikashPanda, SACTTeacher, Dept. of Mathematics.
- 7. MadhumitaSahoo,SACTTeacher,Dept.ofMathematics.
- 8. Mr.SantuHati,ContractualTeacher,Dept.ofMathematics.
- 9. Mr. SubhamMaity, ContractualTeacher, Dept. of Mathematics.

CourseDuration: 30 hrs

DeliveryMode:Offline

#### **CERTIFICATEOFPARTICIPATION:**

The participants will be provided Certificates on successful completion of the course. It is mandatory for all participants to attend all the classes.

**REGISTRATIONFEE:**Rs.200.00(FiftyrupeesOnly)

 $\begin{tabular}{ll} \textbf{VENUE:} Mathematics Lab, Department of Mathematics (UG\&PG), Mugberia Gangadhar Mahavidyalay a. \end{tabular}$ 

 $\begin{tabular}{ll} NOTE: The Evaluation will be done by MCQ test and Project Report on CP rogramming submission. Attendance is Compulsory. \end{tabular}$ 

**Course specific outcome:** Develop the basic concept of Word, Excel, PPT etc **Curriculumapprovedby:**DepartmentalCommittee&academicsubcommittee,MugberiaGangadharMahavidyalaya.

# "A UGC approved Skill Development Certificate Course on Diploma in Computer Application (DCA) & IT (JeevanKousal)"

## 1.Basic Computer Concept.

- 1.1 Computer Appreciation Characteristics of Computers, Input, Output, Storage units, CPU, Computer System.
- 1.2 Computer Organization

Central Processing Unit - Processor Speed, Cache, Memory, RAM, ROM, Booting, MemorySecondary Storage

Devices: Floppy and Hard Disks, Optical Disks CD-ROM, DVD, Mass Storage

Devices: USB thumb drive. Managing disk Partitions, File System Input

Devices - Keyboard, Mouse, joystick, Scanner, web cam, Output Devices- Monitors, Printers –

Dot matrix, inkjet, laser, Multimedia- What is Multimedia, Text, Graphics, Animation, Audio, Images,

Video; Multimedia Application in Education, Entertainment, Marketing. Names of common

multimedia file formats, Computer Software- Relationship between Hardware and Software; System

Software, Application Software, Compiler, names of some high level languages, free domain software.

**Tutorial:** The student is allowed to enumerate in what ways he can use the computer for his own purpose/business.

**Practical:** The student needs to be exposed/shown various components and supposed how to switch on a computer.

#### 2. Introduction to Windows

- 2.1 What is an operating system and basics of Windows
- 2.2 The User Interface
- 1. Using Mouse and Moving Icons on the screen
- 2.The My Computer Icon
- 3. The Recycle Bin
- 4. Status Bar, Start and Menu & Menu-selection
- 5. Running an Application
- 6. Windows Explorer Viewing of File, Folders and Directories
- 7. Creating and Renaming of files and folders
- 8. Opening and closing of different Windows
- 2.3 Windows Setting
- 1. Control Panels
- 2. Wall paper and Screen Savers
- 3. Setting the date and Sound
- 4. Concept of menu Using Help
- 2.4 Advanced Windows
- 1. Using right Button of the Mouse
- 2. Creating Short cuts
- 3. Basics of Window Setup
- 4. Notepad
- 5. Window Accessories

**Practical:** More stress is on practical. Allow the student to freely use the computer to experience each command rather than explaining in a theory class

### 3. Office 2007

#### 3.1 Word Processing

Word processing concepts: saving, closing, Opening an existing document, Selecting text, Editing text, Finding and replacing text, printing documents, Creating and Printing Merged Documents, Character and Paragraph Formatting, Page Design and Layout. Editing and Profiling Tools: Checking and correcting spellings. Handling Graphics, Creating Tables and Charts, Document Templates and Wizards.

#### 3.2 Spreadsheet Package

Spreadsheet Concepts, Creating, Saving and Editing a Workbook, Inserting, Deleting Work Sheets, entering data in a cell / formula Copying and Moving from selected cells, handling operators in Formulae, Functions: Mathematical, Logical, statistical, text, financial, Date and Time functions, Using Function Wizard. Formatting a Worksheet: Formatting Cells — changing data alignment, changing date, number, character or currency format, changing font, adding borders and colors, Printing worksheets, Charts and Graphs — Creating, Previewing, Modifying Charts. Integrating word processor, spread sheets, web pages.

#### 3.3 Presentation Package

Creating, Opening and Saving Presentations, Creating the Look of Your Presentation, Working in Different Views, Working with Slides, Adding and Formatting Text, Formatting Paragraphs, Checking Spelling and Correcting Typing Mistakes, Making Notes Pages and Handouts, Drawing and Working with Objects, Adding Clip Art and other pictures, Designing Slide Shows, Running and Controlling a Slide Show, Printing Presentations.

## 4. Internet usage.

WWW and Web Browsers: Web Browsing software, Surfing the Internet, Chatting on Internet, Basic of electronic mail, Using Emails, Document handling, Network definition, Common terminologies: LAN, WAN, Node, Host, Workstation, bandwidth, Network Components: Severs, Clients, Communication Media.

## 5. Multimedia:

#### 5.1 Photoshop

i. Introduction

Photoshop Interface, Raster graphics & Vector graphics, Image formats, Operations on image ii. Manipulation of Image

The Marquee tool, the Lasso tool, Magic Wand tool, Inverting Selection, Layers, Brush tool, Eraser tool, Fill tool, Blur tool, Smudge tool, Sharpen tool, Dodge tool, Sponge tool,

Darken tool

iii. Transformation & Retouching

Free transform, scaling, rotation, skew, perspective, wrap, distort, crop, image size, canvas size, clone stamp tool, healing brush tool, patch tool, red eye tool, history brush tool

iv. Color Correction

Color swatch, image modes, color adjudgments, color selection

v. Text

The Text tool, editing text, formatting, line & spacing, wrap text, text effects

vi. Effects

Blending modes, styles, filters, liquefy, vanishing point

vii. Drawing

The pen tool, drawing shapes, managing paths, converting path to selection.

#### 5.2Page Maker:

Unit 1: PageMaker Basics Starting PageMaker, about the work area, using the toolbox, working with palettes, viewing pages, working with text and graphics, moving between pages, adding and deleting pages, working with multiple open publications.

Unit 2: Constructing a publication Creating and opening publication, naming and saving a publication, closing a publication, setting up pages, changing document setup options, setting up rulers, creating running headers and footers.

Unit 3: Drawing tools and text tools Different drawing tools, text tools, character formatting, paragraph formatting, controlling windows and orphans, controlling page breaks, tabs and hyphenation, grid manager, printing a document.

Unit 4: Importing Graphics Placing graphics, sizing and cropping graphics, OLE, Embedding an OLE object Unit 5: Master Pages Creating a master page, numbering pages, setting up ruler guides, applying master page design.

Unit 6: Utilities Using a table editor, create keyline, bullets and numbering, creating PDF file with acrobat, story editor, spell checker.

## 6. PC Assembly and Maintenance.

i. Introduction to PC Hardware:

Study of basic I/O systems, Types of Memories- Static RAM and Dynamic RAM, ROM, PROM, EPROM, EPROM, CPU (Central Processing Unit)- ALU and control unit.

ii. Motherboard and Processor:

Study of different types of Motherboards, Motherboard Configuration, Identifying Internal and External connectors, Types of data cables, Types of Processor- Intel Pentium IV, Dual core, Core 2 Duo, Quad processor etc,.

iii. BIOS Configuration:

Study of BIOS Set-up- Advance set-up, Boot configuration, Boot Menu.

iv. Installation of OS (Operating Software)

Windows XP, installation of different types of Service Packs, Vista and Windows-7 etc.

v. Hard Disk:

Formatting of Hard disk, Partitioning of Hard disk in different logical drives, Disk defragmentation, Disk clean up, Scan disk etc,.

vi. Installation of Device Drivers:

Different types of Motherboard drivers, LAN, Audio, and Video.

vii. Configuration of External devices:

Physical set-up of Printers- Performing test print out, Printing of document etc, Scanner set-up, Webcam, Bluetooth device, Memory card reader etc.

viii. Diagnostic and troubleshooting of PC:

POST (Power on Self Test), Identifying problems by Beep codes errors, Checking power supply using Multi-meter, Replacement of components etc.

ix. Maintenance of PC

x. Utilities

Compression Utilities: WinZip, PKZIP, Concept of compression, Defragmenting Hard, disk using defrag, Scan Disk for checking disk space, lost files and recovery, Formatting Hard disk, Floppy Disk, Setting System Date and Time, Antivirus Package CD Writing Software — Nero etc.

## 7.Basic Networking Concept

- i. What is Networking, Local Area Networking (LANs), Metropolitan Area Network , MAN), Wide Area Network (WAN),
- ii. Networking Topologies
- iii. Transmission media & method of communication
- iv. Cabling: straight through and cross over
- v. Study of components like switches, bridges, routers, Wi-Fi router etc.
- vi. TCP/IP, IP addressing, MAC address, Subnet
- vii. To create a Crossover cable using standard color-coding (RJ-45, UTP, Crimping tools).
- viii. To create a straight cable using standard color-coding. (RJ-45, UTP, Crimping tools)
- ix. To create a simple LAN with two PCs using a single crossover cable to connect the workstations.
- x. To create a simple LAN with two PCs using an Ethernet hub and two straight thru cables to connect the workstations.
- xi. To setup a LAN with a number of PCs using 8/16 port HUB.
- xii. To set up a WLAN (Wi-Fi) router.
- xiii. To use the ICMP Ping command (with switches) to verify the TCP/IP connection between the two workstations.
- xiv. To share and access a file/folder over a network

## 8. Financial Accounting (Tally ERP 9)

#### **♦** Basic Fundamentals

- ➤ What is Tally
- ➤ What is accounts
- ➤ Classification of accounts
- ➤ Terminology of accounting
- ➤ General Entry
- ➤ Pre-Define Tally Group
- ➤ Types of vouchers

## **Overview of Tally. ERP 9**

- ➤ Download and Install
- ➤ Create Company
- **≻**Configurations
- ➤ Basic introduction of Features
- ➤ Voucher Transaction Entry
- **≻**View Reports

#### **♦** Accounting (Case Study-1)

- ➤ Financial year from 1-Apr-2022 to 31-Mar-2023
- ➤ Debit, Credit By, To
- **≻**Voucher
- ➤ Create Ledger (Under Group)
- ➤ Create Group
- ➤ Service organization General Entry 12 Months
- ➤ Day Book ,Trail Balance
- ➤ Profit & Loss accounting, Balance Sheet
- ➤ Closing & Opening Balance
- ➤ Exercise With Solution

## **Accounts with Inventory (Case Study-2)**

- ➤ Financial year from 1-Apr-2022 to 31-Mar-2023
- ➤ Create Stock Item, Stock Group, Unit of measure
- ➤ Trading organization General Entry 12 Months
- ➤ Purchase, Sales, Invoice
- ➤ Provision entry, Depreciation entry
- ➤ Adjustment entry, Closing entry
- ➤ Inventory Reports, Stock Summary
- ➤ Export & Printing
- ➤ Closing & Opening Balance
- ➤ Exercise With Solution

## **♦**Inventory Management with GST (Case Study-3)

- ➤ Financial year from 1-Apr-2022 to 31-Mar-2023
- ➤ Taxation System GST
- ➤SGST, CGST, IGST
- ➤ Create Godowns
- ➤ Create Stock Item, Stock Group, Unit of measure
- ➤ Create Cost Category, Cost Centre
- ➤ Trading organization General Entry 12 Months
- ➤ Discounts, Interest
- ➤ Purchase returns, Sales Returns
- ➤ Credit Note, Debit Note Voucher
- ➤ Inventory Reports, Stock Summary, Tax Report
- ➤ Closing & Opening Balance
- ➤ Exercise With Solution

#### **Advance Level**

- ➤ Service Organization With GST
- ➤ Manufacturing with GST
- ➤ Payroll Management
- ➤ Under Processing.....

## **Certificate**

#### CourseOn

"A UGC approved Skill Development
Diploma in Computer Application
(DCA) & IT Organized by Dept. of
Mathematics "

#### Offeredby

DepartmentofMathematics(U.G&P.G)Mugberia

## GangadharMahavidyalaya

Date of Inauguration: 28th July, 2023

Eligibility: UGstudentofMathematics,UG allstudentof MugberiaGangadharMahavidyalaya Duration:30HoursRegistrationFee:Rs.200/-

 $\label{lem:continuous} \textbf{Dr.SwapanKumarMisra,Principal,MugberiaGangadharMahavidyalaya}.$ 

 $\label{lem:constraint} \textbf{Dr.KalipadaMaity,} \textbf{CoursesDirector,} \textbf{HOD\&AssociateProfessor,} \textbf{Dept.ofMathematics.}$ 

To enroll in this program, intended participants are requested to contact with Dr. KalipadaMaity,HOD&AssociateProfessor,Dept.ofMathematics:MugberiaGangadharMahavidyalay a

Email:kmaity78@gmail.com PhoneNo:9434611354

# CertificateCourseOn"A UGC approved Skill Development Certificate Course on Diploma in Computer Application (DCA) & IT (JeevanKousal)"

Courseperiod:From28<sup>th</sup>July2023–14<sup>th</sup>September,2023

## $\begin{tabular}{ll} Offered by the Dept. of Mathematics (UG\&\ PG)\ in\ collaboration\ with\ The\ Department\ of\ Nutrition \end{tabular}$

## Mugberia Gangadhar Mahavidyalaya

### **List of register Students**

#### **Total register students: 50**

|        | List of Projects of UG 2 <sup>nd</sup> S | SEM, Department of Mathematics& | Nutrition - 2023    |
|--------|------------------------------------------|---------------------------------|---------------------|
| SI No. | Name of student                          | Department                      | Semester            |
| 1      | Anima Das                                | Mathematics                     | 2 <sup>nd</sup> SEM |
| 2      | AninditaMaity                            | Mathematics                     | 2 <sup>nd</sup> SEM |
| 3      | Anwesha Makur                            | Mathematics                     | 2 <sup>nd</sup> SEM |
| 4      | ArpitaBera                               | Mathematics                     | 2 <sup>nd</sup> SEM |
| 5      | AtreyeeParia                             | Mathematics                     | 2 <sup>nd</sup> SEM |
| 6      | BibekGiri                                | Mathematics                     | 2 <sup>nd</sup> SEM |
| 7      | BithikaKhatua                            | Mathematics                     | 2 <sup>nd</sup> SEM |
| 8      | DebayanPandit                            | Mathematics                     | 2 <sup>nd</sup> SEM |
| 9      | MallikaChanda                            | Mathematics                     | 2 <sup>nd</sup> SEM |
| 10     | Mohan Kumar Paria                        | Mathematics                     | 2 <sup>nd</sup> SEM |
| 11     | Moumita Jana                             | Mathematics                     | 2 <sup>nd</sup> SEM |
| 12     | Palash Das                               | Mathematics                     | 2 <sup>nd</sup> SEM |
| 13     | Paramita Jana                            | Mathematics                     | 2 <sup>nd</sup> SEM |
| 14     | PoulamiBera                              | Mathematics                     | 2 <sup>nd</sup> SEM |
| 15     | PrajnaParamitaMaity                      | Mathematics                     | 2 <sup>nd</sup> SEM |
| 16     | Prashanta Rana                           | Mathematics                     | 2 <sup>nd</sup> SEM |
| 17     | SankariMaity                             | Mathematics                     | 2 <sup>nd</sup> SEM |
| 18     | SathiGiri                                | Mathematics                     | 2 <sup>nd</sup> SEM |
| 19     | Satyajit Jana                            | Mathematics                     | 2 <sup>nd</sup> SEM |
| 20     | Shirshendu Mandal                        | Mathematics                     | 2 <sup>nd</sup> SEM |
| 21     | Shreya Bhunia                            | Mathematics                     | 2 <sup>nd</sup> SEM |
| 22     | Shreya Shit                              | Mathematics                     | 2 <sup>nd</sup> SEM |
| 23     | Soumitra Das                             | Mathematics                     | 2 <sup>nd</sup> SEM |
| 24     | SriparnaMondal                           | Mathematics                     | 2 <sup>nd</sup> SEM |
| 25     | SubhasisGiri                             | Mathematics                     | 2 <sup>nd</sup> SEM |
| 26     | Sudipa Jana                              | Mathematics                     | 2 <sup>nd</sup> SEM |
| 27     | Sulekha Rani Maity                       | Mathematics                     | 2 <sup>nd</sup> SEM |
| 28     | Suman Das                                | Mathematics                     | 2 <sup>nd</sup> SEM |
| 29     | Surajit Jana                             | Mathematics                     | 2 <sup>nd</sup> SEM |
| 30     | SwarnaliMondal                           | Mathematics                     | 2 <sup>nd</sup> SEM |
| 31     | Sathi Jana                               | Nutrition                       | 2 <sup>nd</sup> SEM |
| 32     | PratimaSahoo                             | Nutrition                       | 2 <sup>nd</sup> SEM |
| 33     | Ambika Das Adhikari                      | Nutrition                       | 2 <sup>nd</sup> SEM |
| 34     | JayantiMaity                             | Nutrition                       | 2 <sup>nd</sup> SEM |
| 35     | JayashreeGiri                            | Nutrition                       | 2 <sup>nd</sup> SEM |
| 36     | Shiulibera                               | Nutrition                       | 2 <sup>nd</sup> SEM |
| 37     | SushmitaGiri                             | Nutrition                       | 2 <sup>nd</sup> SEM |
| 40     | Bulti Jana                               | Nutrition                       | 2 <sup>nd</sup> SEM |

| List of Projects of UG 2 <sup>nd</sup> SEM, Department of Mathematics &Nutrition - 2023 |                 |           |                     |
|-----------------------------------------------------------------------------------------|-----------------|-----------|---------------------|
| SI                                                                                      | Name of student | Subject   | Semester            |
| No.                                                                                     |                 |           |                     |
| 41                                                                                      | Sathi Roy       | Nutrition | 2 <sup>nd</sup> SEM |
| 42                                                                                      | SusmitaMaity    | Nutrition | 2 <sup>nd</sup> SEM |
| 43                                                                                      | Swagata Das     | Nutrition | 2 <sup>nd</sup> SEM |
| 44                                                                                      | Soma Pahari     | Nutrition | 2 <sup>nd</sup> SEM |
| 45                                                                                      | Sumonabhaiya    | Nutrition | 2 <sup>nd</sup> SEM |
| 46                                                                                      | Debabrata Jana  | Nutrition | 2 <sup>nd</sup> SEM |
| 47                                                                                      | AshimaMaity     | Nutrition | 2 <sup>nd</sup> SEM |
| 48                                                                                      | Rai Komalbera   | Nutrition | 2 <sup>nd</sup> SEM |
| 49                                                                                      | Debjani Adak    | Nutrition | 2 <sup>nd</sup> SEM |
| 50                                                                                      | Purnima Guchait | Nutrition | 2 <sup>nd</sup> SEM |

# CertificateCourseOn"A UGC approved Skill Development Certificate Course on Diploma in Computer Application (DCA) & IT (JeevanKousal)"

 ${\tt Course\ period:From}\ 28^{th} July 2023-14^{th} September,\ 2023$ 

Offeredbydept.ofMathematics(UG&PG)in collaboration with The Department of Nutrition

MugberiaGangadharMahavidyalaya

Bhupatinagar::PurbaMedinipur::721425

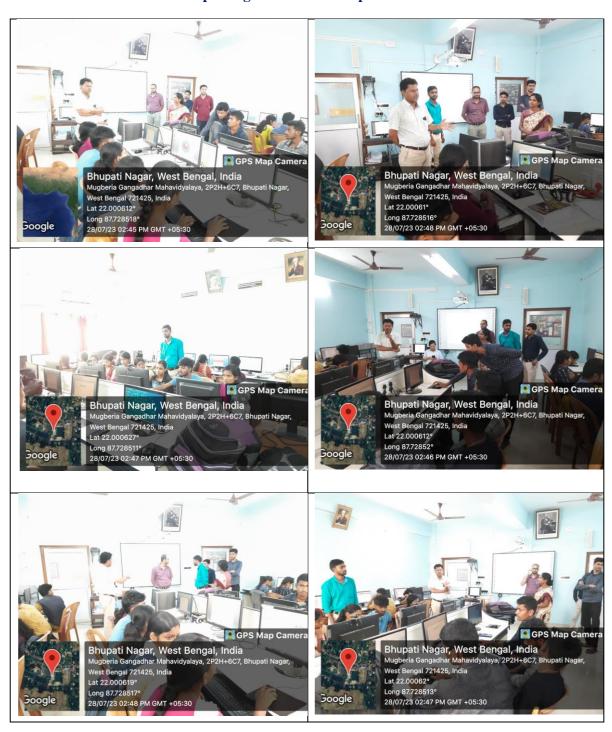

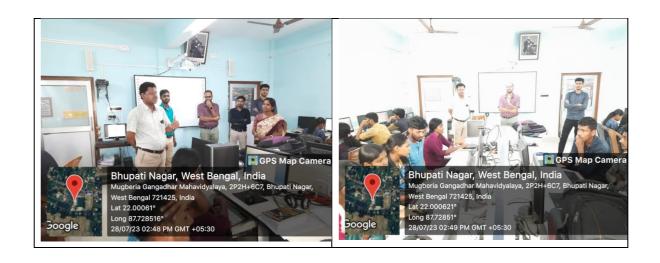

Class Attendance Records of Certificate Course On "A UGC approved Skill Development Certificate Course on Diploma in Computer Application (DCA) & IT (JeevanKousal)"

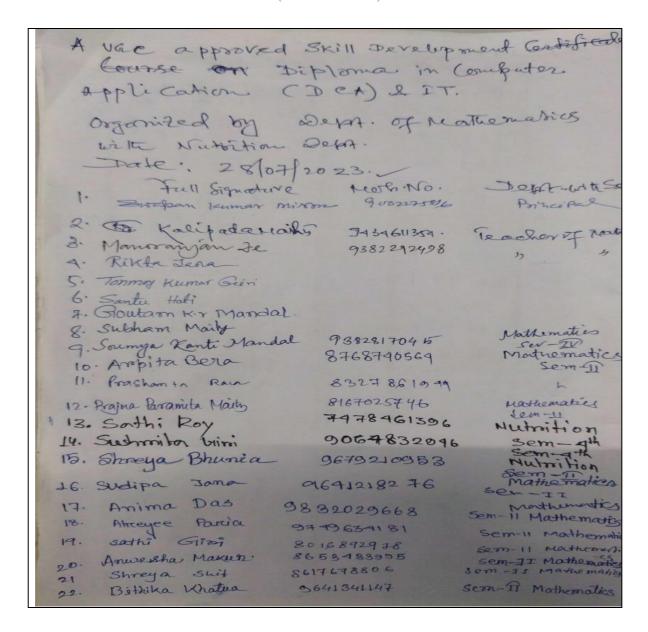

| 23. Giovarnali Mondal 8918                                                                                                    | 053363 Sem 11                   | Mathemodics                                                                                                    |
|----------------------------------------------------------------------------------------------------|---------------------------------|----------------------------------------------------------------------------------------------------|
| 24. Amindita Maiti 7908                                                                                                    | 038475 SemI                     | mathematics                                                                                                    |
| 28. Shinshendu Mondal 89278.                                                                                                    | 81338 Sem - 4                   | withernalics                                                                                                   |
|                                                                                                    | 106335 Sem-11                   | Mathematics<br>Mathematics                                                                                     |
| 24. Sniparna Mondal 8016                                                                                                    | 884563 Sem-J                    |                                                                                                    |
| 28. Sulekha Rani Maity 820                                                                                                    | 13595065 Sem-I<br>17982844 Semi | In Nutretion                                                                                                   |
|                                                                                                    | 1510202 Sem.                    | IV Nutrition                                                                                                   |
| 31) Jayasni Gini 62                                                                                                    | 15921556 Sem                    | r-IV Nubilian                                                                                                  |
| 33 Sunigashnee Dolai 05                                                                                                    | 3111472 Sem                     | _ IV Nutrition<br>_ II Math                                                                                    |
| 33) Bibek Gari 90                                                                                                    | 83671064 sem                    |                                                                                                    |
| 31) Surajit Jana 80                                                                                                    |                                 | em-11. Math                                                                                                    |
|                                                                                                    | 3800485264                      | Jem- UI Math (#)                                                                                               |
| 09 0-101                                                                                                    | 118708888                       | Sem-IV - Nulh (H)                                                                                              |
| 39 and a                                                                                                    | 3972291222                      | Sem OV NUTH) Sem II Math(#                                                                                     |
| 31) Ambika Das Adhikari<br>38) Mohan Kumaro Paroja                                                                                                    | 8116412909                      | em II Math(#                                                                                                   |
| 39) Satsast Jana                                                                                                    | 6294889878                      | sem TI MATH (H                                                                                                 |
| 40 Soumitra Das                                                                                                    | 9883582034                      | Sem® math(H)                                                                                                   |
| 4) Palash Das                                                                                                    |                                 | semil Math(H)                                                                                                  |
| The state of the state of the s |                                 | EL CHARLES                                                                                                    |
| Chi Sank Walls                                                                                                    |                                 | The second second                                                                                              |
|                                                                                                    |                                 | Maria de la companya de la companya de la companya de la companya de la companya de la companya de la companya |

A VAC approved skill Developement Deplome in computer Application (DCA) & IT Organized by Dept. of Mathematics with Hidration Dept. Date-31/07/2023

Full Signature 1) Swarmali Mondal 2) Ambita Bera. 3) Palash Day & Soumitra Day 6 September 5) Sankarie Maity @ Poulani Berra Mathematics - ID (7) Snepanna Mondal & Mallika Chanda @ Anesesha Maxun. 10) Shoreya Bhunia 11) Paramita Jana (12) Prajna Paramita Maity (13) Sudipa Jana (14) Anindita Maiti 15) Anima Das 16) Atroyee Parcia 17. Shreya swit 18. sathi Giroi 19. Sathi Roy

20) Jayasni Gini

Department with som Mathematics semile matchematice sem(1) Mathematics semi Mathematics semi Mathematics -> II Mathematics - I Mathematics - 11. Mathematics - 1. mathematics - w Mathematics (II) Mathematics (1) Mathematics (II) Mathematics (II) Mathematics (II) mathematics (I) madhematics (+1) Mathematics (H) Mutmition (9th)

Nutrition (4 th)

Full sign 21) Sushmita Girai 22) Sumana Bhunia 23) Jayandi Maity 24) Bulli Jana 25) Ambika Das Adlikasi 26) Dulakha Ran; Maity 22) satisfit Jana 28> Mohan Kumar Paria 29) Shiresherden Mendel 30) foashonia Rana 31) Bibek Géri 32) Suman Das

Department
Nutroition (4th)

4
Nutrition (4th gem)

Nutrition (4th gem)

Mathematics (2th gem)

Mathematics (2th sem)

Mathematics (2th sem)

Mathematics (2th sem)

Mathematics (2th sem)

Mathematics (2th sem)

Mathematics (2th sem)

Mathematics (2th sem)

Mathematics (2th sem)

Mathematics (2th sem)

Mathematics (2th sem)

Mathematics (2th sem)

Sulsham Maily 31.09.2023

ante Hahi 31/07/2023 A UGC approved still Development Deploma in computer Application (DCA) & IT organized by Dept. at Mothematics with Mutration Dept. Date - 05/08/2023

Full symplure

1) Sulekha Rani Marty 2) Atroyce Parcia

3) Anima Das

4) Shreya shit

5) Shoreya Bhunia

6. Anwesha Makun.

7. sathi Gini

8.2 Mohan Kumaro Paria

a) Subhasis Quai

10) Bibek Giri

11) Surajit Jana

13) Sankari Maity

13) Palash Das

14) Moumita Jona

15) Bittika Khatua

(16) Mallika Chanda

(17) Southi Proy

18 Swagata Das

(19) Soma Pahani

Department with sem

Mathemetics (H) - 2012 sen

Mathematics (H)-2nd sem

\_mathematics(H) - 2nd Sen Mathematics(H) - 2nd Sen.

Mathematics (H) - 2nd ser Mathematics (H) - 2nd ser Mathematics (H)

Mathematics (4) 2nd.

Math. (H) 2md.

Math (H) 2nd.

Math(H) 2nd

Mathematics (H) - 2nd sem

Mathematics (H) - 2nd sen

Nutroition (H) - 4th Sem

Mutnition (Honours) 4th SEM

Nutrition (H) 4th sem

Bulli Jana
Bulli Jana
Bulli Jana
Bulli Jana
Bulli Jana
Bulli Jana
Bulli Jana
Bulli Jana
Bulli Bulli
Bulli Bana
Bulli Bana
Bulli Bana
Bulli Bana
Bulli Bana
Bulli Bana
Bulli Bana
Bulli Bana
Bulli Bana
Bulli Bana
Bulli Bana
Bulli Bana
Bulli Bana
Bulli Bana
Bulli Bana
Bulli Bana
Bulli Bana
Bulli Bana
Bulli Bana
Bulli Bana
Bulli Bana
Bulli Bana
Bulli Bana
Bulli Bana
Bulli Bana
Bulli Bana
Bulli Bana
Bulli Bana
Bulli Bana
Bulli Bana
Bulli Bana
Bulli Bana
Bulli Bana
Bulli Bana
Bulli Bana
Bulli Bana
Bulli Bana
Bulli Bana
Bulli Bana
Bulli Bana
Bulli Bana
Bulli Bana
Bulli Bana
Bulli Bana
Bulli Bana
Bulli Bana
Bulli Bana
Bulli Bana
Bulli Bana
Bulli Bana
Bulli Bana
Bulli Bana
Bulli Bana
Bulli Bana
Bulli Bana
Bulli Bana
Bulli Bana
Bulli Bana
Bulli Bana
Bulli Bana
Bulli Bana
Bulli Bana
Bulli Bana
Bulli Bana
Bulli Bana
Bulli Bana
Bulli Bana
Bulli Bana
Bulli Bana
Bulli Bana
Bulli Bana
Bulli Bana
Bulli Bana
Bulli Bana
Bulli Bana
Bulli Bana
Bulli Bana
Bulli Bana
Bulli Bana
Bulli Bana
Bulli Bana
Bulli Bana
Bulli Bana
Bulli Bana
Bulli Bana
Bulli Bana
Bulli Bana
Bulli Bana
Bulli Bana
Bulli Bana
Bulli Bana
Bulli Bana
Bulli Bana
Bulli Bana
Bulli Bana
Bulli Bana
Bulli Bana
Bulli Bana
Bulli Bana
Bulli Bana
Bulli Bana
Bulli Bana
Bulli Bana
Bulli Bana
Bulli Bana
Bulli Bana
Bulli Bana
Bulli Bana
Bulli Bana
Bulli Bana
Bulli Bana
Bulli Bana
Bulli Bana
Bulli Bana
Bulli Bana
Bulli Bana
Bulli Bana
Bulli Bana
Bulli Bana
Bulli Bana
Bulli Bana
Bulli Bana
Bulli Bana
Bulli Bana
Bulli Bana
Bulli Bana
Bulli Bana
Bulli Bana
Bulli Bana
Bulli Bana
Bulli Bana
Bulli Bana
Bulli Bana
Bulli Bana
Bulli Bana
Bulli Bana
Bulli Bana
Bulli Bana
Bulli Bana
Bulli Bana
Bulli Bana
Bulli Bana
Bulli Bana
Bulli Bana
Bulli Bana
Bulli Bana
Bulli Bana
Bulli Bana
Bulli Bana
Bulli Bana
Bulli Bana
Bulli Bana
Bulli Bana
Bulli Bana
Bulli Bana
Bulli Bana
Bulli Bana
Bulli Bana
Bulli Bana
Bulli Bana
Bulli Bana
Bulli Bana
Bulli Bana
Bulli Bana
Bulli Bana
Bulli Bana
Bulli Bana
Bulli Bana
Bulli Bana
Bulli Bana
Bulli Bana
Bulli Bana
Bulli Bana
Bulli Bana
Bulli Bana
Bulli Bana
Bulli Bana

Depositment with sein
Nutrition (H) 4th sem
Nutrition (H) 4th sem
Mathematics (H) 2nd son
Mathematics (H) 2nd sen
Mathematics (H) 2nd sen
Mathematics (H) 2nd sen
Mutrition (H) 4th Sem
Nutrition (H) 4th Sem

Nutrition (H) 4th Sem

Nutrition (4) 941 Sem

05/02/2023

A USIC approved skill Development Detloma in computer Application (DCA) & IT organized by Debt of Mathematics with Nutrition Debt. Date-07/08/23

|                                             |                                  | und Day          |
|---------------------------------------------|----------------------------------|------------------|
| Full Signature                              | sept                             | Sem              |
| 1) Anima Das<br>2. Atroyee Parcia           | Mathematics<br>mathematics       | sem-11           |
| 3. falash Das<br>4. Shreya shif             | Mathematics<br>Mathematics       | Sem-II           |
| 6. Anwesha Makun:                           | Mathematics                      | dem-II.          |
| 9) Bourifra Das                             | Mathematics                      | Sem 4            |
| 9) Bibek Gari<br>10) Mohan Kumaro Paroia    | mathematics<br>Mathematics       | sem II           |
| 1) Salki Jana                               | Nutrition                        | Sem D            |
| 12) Susmota Maily                           | trutacilion                      | sem w            |
| 13) Ambika Day Ashikari<br>14) Sodhi Roy    | Mutrition (H)                    | Sem P            |
| 15) Jayanti Maity                           | Nutrition (H)                    | sem [IV          |
| 16) Swagata Das                             | Mutration (H)                    | Sem (IV)         |
| 17) Deboloron ta Jana<br>18) Soma Paharu    | Mutrition (#)                    | Sem IV           |
| 19) Mallika Chanda                          | Mathematics(1)                   | semi             |
| 20) Sulexha Ran: Maity<br>21) Sumama Bhunia | Mathemetics (4)<br>Nutrition (4) | Sem II<br>Som IV |

(22) Sudipa Jana Mathematics (23) Paramita Jana Mathematics SemII 24) Shoreya Bhunia Mathematics SemI 25) Asima Maity Sem(IV) Nutrition 20 Shiuli Bena Nutrition 27. Debjani AdaK Some 28. Bulle Jana Nutrition semiv Nutrition 291 Jayasni Gini Sem IY Nubrilion (H) 30) Sushmita Girol Sem IV Nutroition (H) 31) Purnima Guchhait Sem IV Nutrition (H) 32) Suvigashmee Dolai Sem IV Nutrition (H) Raikamal Bera Sem id Nutrition (H) Sem IV

> Sulhum Muly 07.0812020

Santu Hati 07.08.2023

(4) is nit instally

A) noil istant

|                                        | DCA IT                   | 04 08/2023                                                                                                    |
|----------------------------------------|--------------------------|----------------------------------------------------------------------------------------------------|
| Full Signature                         | Dept.                    | setn                                                                                                    |
| 1 Falash Das                           |                          | -                                                                                                    |
| देखितीर दिश्व                          | Mata                     | 11                                                                                                    |
| 3. Bibek Gari                          | MORR                     | *II                                                                                                    |
| 4. Browshanta Rana                     | math                     | 22                                                                                                    |
| + Mohan vii                            | math                     | IL                                                                                                    |
| 5. Mohan Kumaro Pari                   | ia Math                  | II                                                                                                    |
| of Preshanta Rama                      | 4                        | T                                                                                                    |
| 7) Ambéka Das Ad                       | withard (Materition (a)) | SenTV                                                                                                    |
| 3) Jayanti Maity                       |                          | dress a service of                                                                                                    |
|                                        | Nuth (H.)                | iv                                                                                                    |
| 9) Sathi Roy                           | Muth (H)                 | IV                                                                                                    |
| 19) Swagarla Das                       | Nuth (H)                 | TW TW                                                                                                    |
| in Sushmita Maity                      | Kinth (A)                | 1                                                                                                    |
| 1) Sushmita Maity<br>12) protima Sahoo | Nuth (H)                 | (iv)                                                                                                    |
| 13) Sumana Bhunia                      | Nuth (H)                 | 1x                                                                                                    |
| 14) Sungashnee Dolar                   | Nutrition (H)            | I Sem                                                                                                    |
| Jayasni Gini                           | Nubrition (A)            | IV Sem                                                                                                    |
| 16. Debjam Adak                        | Nutrition (H)            | IV sem                                                                                                    |
| 17. Asima Maity                        | Nutroition (H)           | (IV) Sem                                                                                                    |
| 18. Shiuli Bena                        | Nutrition                | a Sem.                                                                                                    |
| 19. Salhi Jana                         | Natration (4)            | Sem ID                                                                                                    |
| 20. Soma Pahari                        | Nutration (H)            | sem(1)                                                                                                    |
| 21. Bulle Jana                         | Nubulion (H)             | Sem IV                                                                                                    |
| 23. Sushmita Gini                      | Nutroition (H)           | 5em IV                                                                                                    |
|                                        |                          | THE RESERVE OF THE PARTY OF THE PARTY OF THE |

Suldam Menter

DCA Class => 11.08.2023

|       | ICA Clar                              | y ⇔ 11.08.2023             |                      |
|-------|---------------------------------------|----------------------------|----------------------|
| SLINO | full signature                        | Dept                       | sem                  |
| 2.    | Amima Das                             | Mathematies                | Sem-II               |
| 3.    | Atreeyee Parcial<br>Shrega shit       | mathematics                | sem-II               |
| 90    | Shoreya Bhunia                        | Mathematics<br>Mathematics | sem-II               |
| 5     | sethi Giri                            | Mathematica                | Sem-W<br>sem-W       |
| (b)   | Sankari Maity                         | Mouthematics               | Sem-II               |
| 8     | Suman Das                             | Mathrematics               | Som -II.             |
| 9)    | Poashanta Rana<br>Mohan Kumaro Paroia | Mathematics Mathematics    | Sem-II               |
| 10    | Bibex Giri                            | mathematics                | Sem Do               |
|       | Palent Don                            | Math                       | Sem II               |
|       | Soumitra Das                          | toth                       | SemII                |
| (13)  | Shinshudu neurod                      | with.                      | Qu +4                |
|       |                                       | Sulsh                      | an Maly<br>4.08-2023 |

#### **Certificate Distribution Ceremony**

# "A UGC approved Skill Development Certificate Course on Diploma in Computer Application (DCA) & IT (JeevanKousal)"

On 14<sup>th</sup> September 2023 Organized by

Dept. of Mathematics (UG & PG)in collaboration with The Department of Nutrition MugberiaGangadharMahavidyalaya

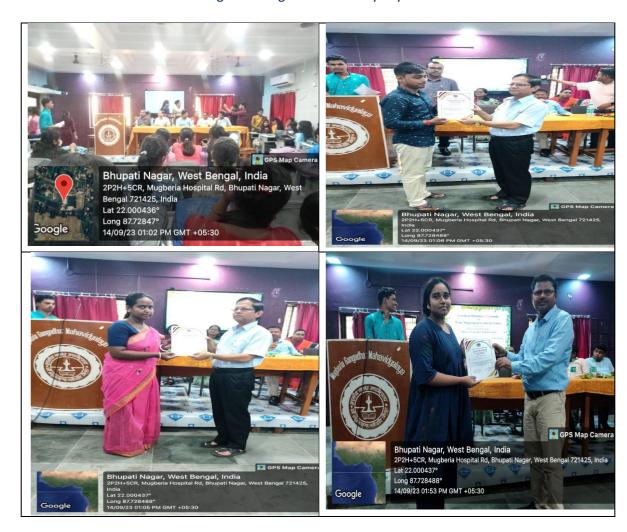

## The sample copies of certificates

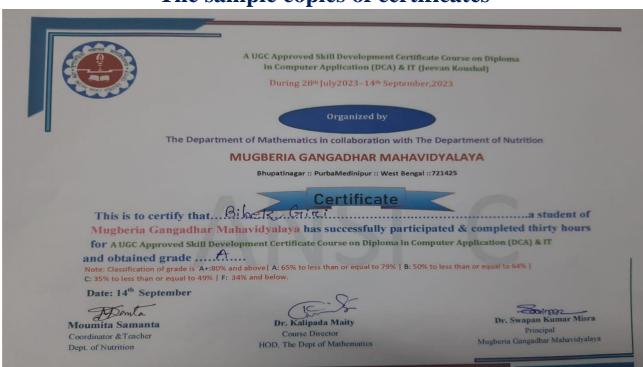

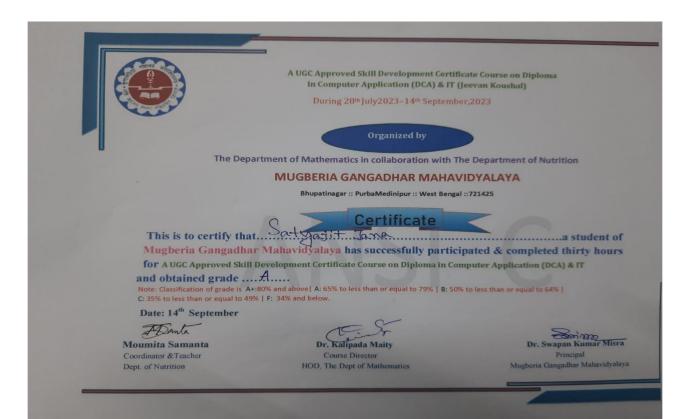

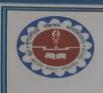

A UGC Approved Skill Develop in Computer Application (

During 28th July2023-14

Organize

The Department of Mathematics in collaborat

### MUGBERIA GANGADHAR

Bhupatinagar :: PurbaM

This is to certify that Paulami Beno.

Mugberia Gangadhar Mahavidyalaya has successful for A UGC Approved Skill Development Certificate Course on Dip

Date: 14th September

ADamla Moumita Samanta

Coordinator &Teacher Dept. of Nutrition Dr. Kalipada Ma ty Course Director HOD, The Dept of Matten

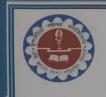

A UGC Approved Skill Development in Computer Application (DCA

During 28th July2023-14th Se

Organized by

The Department of Mathematics in collaboration

MUGBERIA GANGADHAR MA

Bhupatinagar :: PurbaMedin pur :: Wes

Certificat

for A UGC Approved Skill Development Certificate Course on Diploma

and obtained grade ....A.....

Note: Classification of grade is A+:80% and above A: 65% to less than or equal to 79.

C: 35% to less than or equal to 49% | F: 34% and below.

Date: 14th September

Apinta Moumita Samanta

Coordinator & Teacher Dept. of Nutrition Poils-

Dr. Kalipada Maity
Course Director
HOD. The Dept of Mathematic

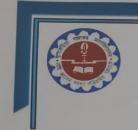

A UGC Approved Skill Develop in Computer Application

> During 28th July 023-14

> > Organized

The Department of Mathematics in collaboration

### MUGBERIA GANGADHAR

Bhupatinagar :: PurbaMedinipur :

This is to certify that. P. Tatima . Sano

Mugberia Gangadhar Mahavidyalaya has suc essful for A UGC Approved Skill Development Certificate Cours on Dip and obtained grade .... A.....

Note: Classification of grade is A+:80% and above | A: 65% to less than crequal to C: 35% to less than or equal to 49% | F: 34% and below.

Date: 14th September

Franta Moumita Samanta

Coordinator & Teacher Dept. of Nutrition

Dr. Kalipada Ma

Course Director HOD, The Dept of Math

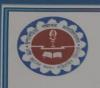

A UGC Approved Skill Levelopr in Computer Appl cation (

During 28th July2 023-14

Organized

The Department of Mathematics in collaborat

## MUGBERIA GANGADHAR

Bhupatinagar :: PurbaMedinipur :

Cer

This is to certify that. AS The Mont essful Mugberia Gangadhar Mahavidyalaya has suc for A UGC Approved Skill Development Certificate Cours on Dip

r equal to

Date: 14th September

FDanta Moumita Samanta Coordinator & Teacher

Dept. of Nutrition

Dr. Kalipada Ma

HOD, The Dept of Math

Dr. Swapan Kumar Misra
Principal
Mugberia Gangadhar Mahavidyalaya
Principal
Mugberia Gangadhar Mahavidyalay.